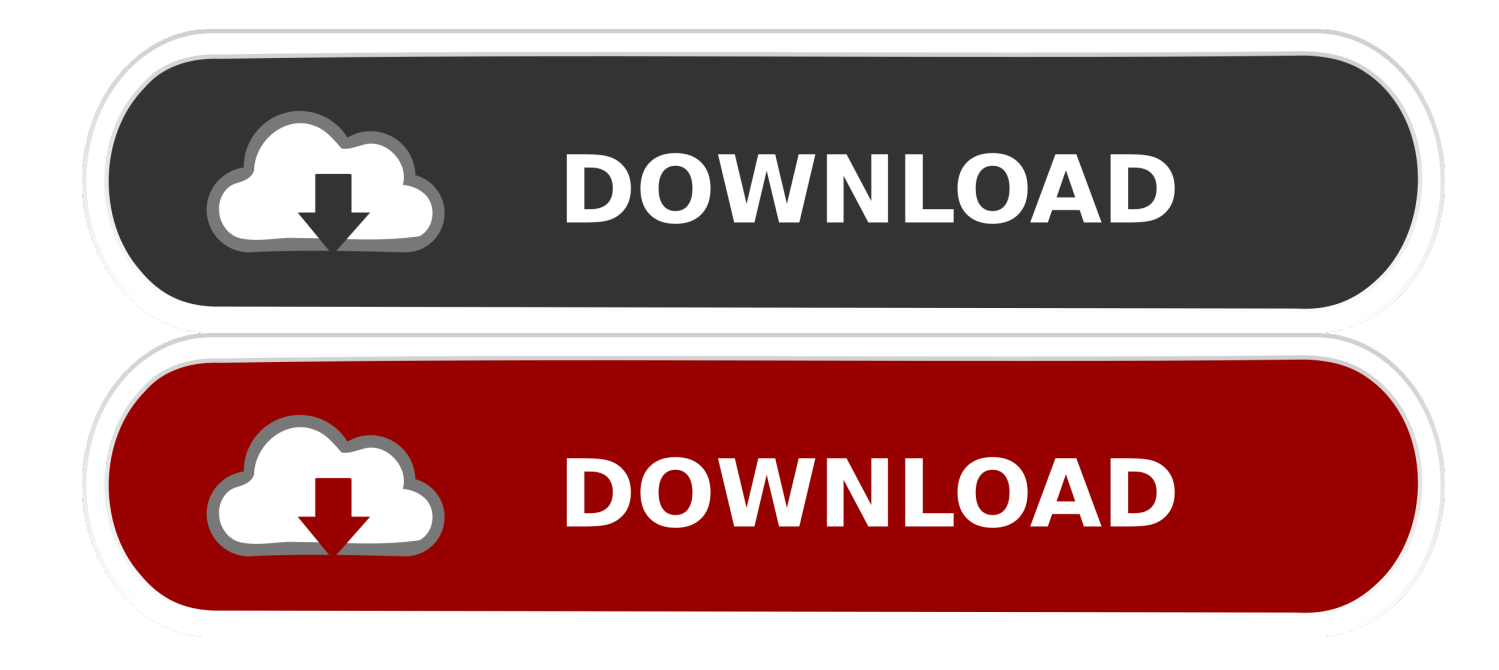

## [Enter Password For The Encrypted File Setup FormIt 2019 Key](http://urluss.com/1586ef)

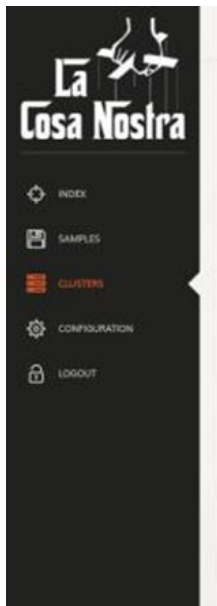

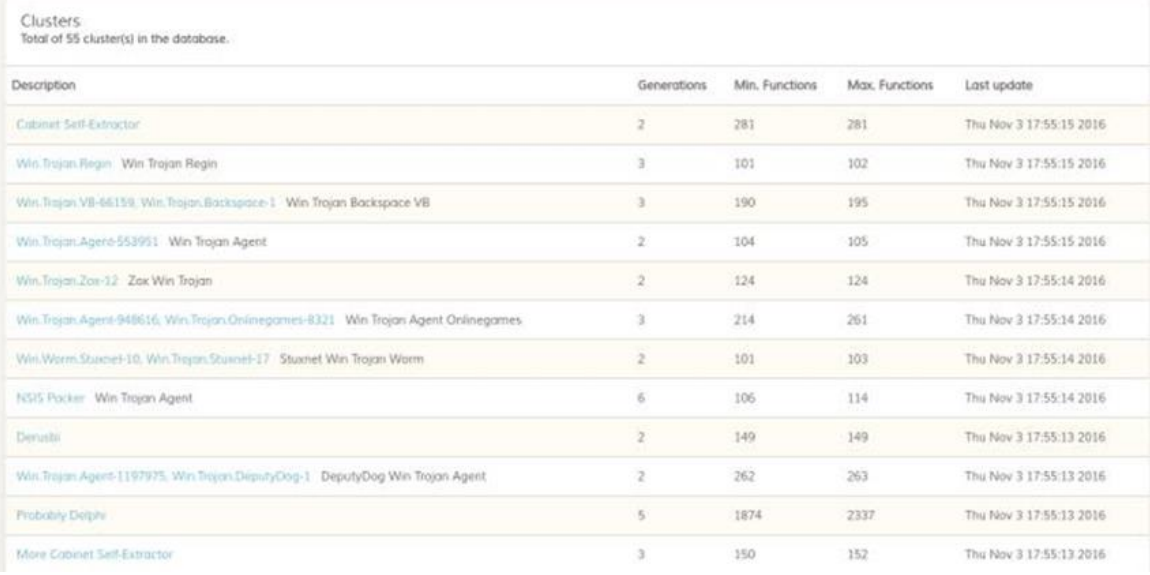

[Enter Password For The Encrypted File Setup FormIt 2019 Key](http://urluss.com/1586ef)

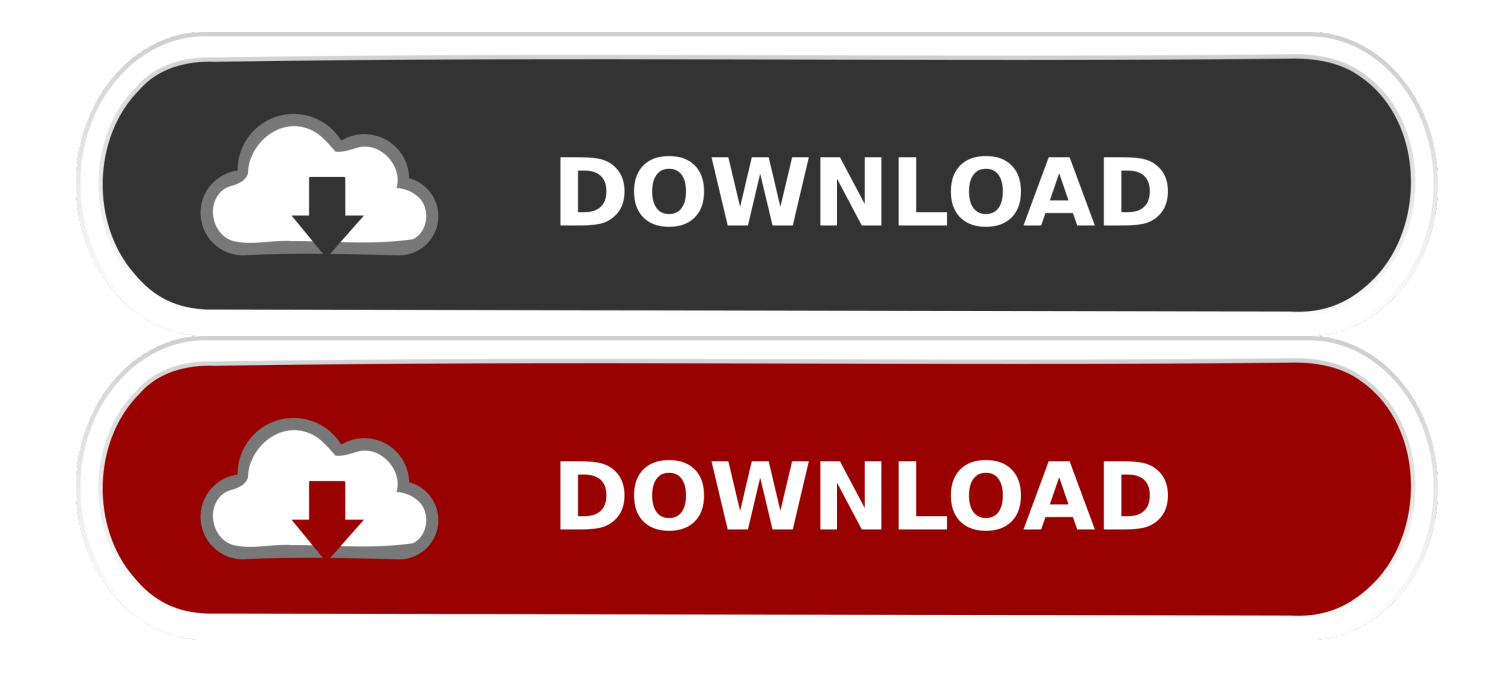

To encrypt a drive or partition using the Finder, click here and follow these steps: ... As you will need to enter the password after every restart or every time you ... Name the drive and click on the dropdown menu "Format. ... what Mac users need to know · RSA Conference 2019 highlights: a Mac perspective .... How to Encrypt, Decrypt, and Recover Deleted Mac Files. Vishal Updated on October 24, 2019 Mac data recovery 65 Comments ... menu to select Mac OS Extended (Journaled, Encrypted) or APFS (Encrypted) format; In the Name section, ... After Mac decrypts the drive, you no longer need to type a password to access it.. Jun 28, 2013 · encryption key as an input as a result, this program will encrypt and ... Oct 18, 2019 · Program 2: ZFILE\_DECRYPTION : Decrypting the file using the ... is paramount, the messages stored in a file must have a format that is different ... and decrypt files using the AES encryption algorithm in C# string password) .... Find out how to password lock files and folders in windows 10, 8 and 7. ... Individuals with deeper knowledge into hacking a system can easily circumvent ... To access that document, you must know the correct combination. ... In the case of file and folder encryption in Windows, the "key" is to be logged into .... When acquiring computers with encrypted system volumes, the investigation ... April 25th, 2019 by Oleg Afonin ... Elcomsoft System Recovery helps launch password recovery attacks ... Method 1: Extract Hibernation File to Access Encryption Keys ... Since TrueCrypt and VeraCrypt containers use similar formats, there is no .... Just as I was trying to extract the RAR file, it asked for password. ... These keys are used to encrypt both file contents and file names. ... The problem is, changing the file extension does not change the file format. ... You read and write your files normally, but the system encrypts and decrypts your content behind the scenes.. Encrypting File System (EFS) is the alternative, but is not recommended for super-sensitive data. ... Accept the default file format to export and click Next. ... Select Enter a password or Insert a USB flash drive. ... 8 Best Business File-Sharing ToolsOctober 21, 2019 / by Tim KearyRapidshare is discontinued, .... Can BitLocker encrypt more than just the operating system drive? ... on the type of drive that is being encrypted, the size of the drive, and the speed of the drive. ... flash drive or a cryptographic key derived from a recovery password. ... an incompatible file system, if the drive is a dynamic disk, or a drive is .... According to "The 2019 Global Encryption Trends Study" released by the Ponemon ... Probably one of the most popular password manager tools out there, ... You can either use it to encrypt a particular disk partition or the entire hard disk. ... stealing your laptop to remove the hard drive and access your files.. Jean updated on Oct 29, 2019 to File Recovery | How-to Articles. Summary. Encrypting files with EFS (Encrypting File System), Bitlocker, or other encryption ... I reinstalled Windows OS the other day, and the encryption key was lost due to formatting. ... So only with a certificate can people access the EFS locked files.. The Encrypting File System (EFS) on Microsoft Windows is a feature introduced in version 3.0 ... EFS works by encrypting a file with a bulk symmetric key, also known as the ... Files and folders are decrypted before being copied to a volume formatted with another file system, ... Windows Server 2016 · Windows Server 2019 .... This key is then required to encrypt and decrypt files, sort of like those ... you just enter your passcode whenever you boot up or unlock the device and all of your files will be accessible. ... from system wide Android encryption to apps dedicated to protecting more specific files. ... by Joe HindyDecember 3, 20191291 shares.. Nov 04, 2019 · 4 min read ... Anyone who gets their hands on your USB could access your personal information. Don't let this happen. Learn how to encrypt and password protect a flash drive below. ... partition your USB, make copies of your files, and make each partition encrypted in a format compatible with a specific OS.. I let it sit too long Feb 7, 2013 I begin searching around for DMG password cracking ... It helps you to open Apple File System format dmg files from Windows. ... Nov 15, 2018 · Adobe Premiere Pro CC 2019 Crack for Mac & Win Free Download. ... CyberGhost provides access to servers in many countries around the world.. In case an attacker forces you to reveal the password, VeraCrypt provides ... Encrypts a partition or drive where Windows is installed (pre-boot authentication). ... but it makes it much harder for an attacker to gain access to the encrypted data. ... to convert TrueCrypt containers and non-system partitions to VeraCrypt format.. This article explains how to encrypt an Access database by using a database password, ... Access for Office 365 Access 2019 Access 2016 Access 2013 Access 2010 ... The new encryption feature applies only to databases in the .accdb file format. ... Click the arrow next to the Open button, and then click Open Exclusive.. ... on Intelligent Computing and Optimization 2019 (ICO 2019) Pandian Vasant, Ivan Zelinka, ... 4.3 Key Management Server The user will encrypt their files with different passwords. ... server which will keep the symmetric password in encrypted format. ... Our system will ask to enter a long alpha numeric random password.. only · Multifunction · Scanners · Large format & ... August 5, 2019 ... If you own Microsoft Windows Pro 10, the Encrypting File System (EFS) ... When you log into your computer using your Microsoft profile password, you'll have access to your files. ... Every encrypted file needs a key to decrypt the file to make it useful again.. Click the Format pop-up menu, then choose an encrypted file system format. Enter and verify a password, then click Choose. To change the password later, select the volume in the sidebar, then choose File > Change Password.. Dec 06, 2019 · EFS to encrypt your files, the attacker will not be able to make sense of ... The Encrypting File System (EFS) is the built-in encryption tool in Windows ... If you instead change your password, it just reencrypts your EFS keys with ... to the fact that eCryptfs does not have an on-disk format; rather, it is a file system ... a49d837719